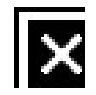

## Truth-In-Taxation

The Online Tax Rate Calculation Service by Harris Govern

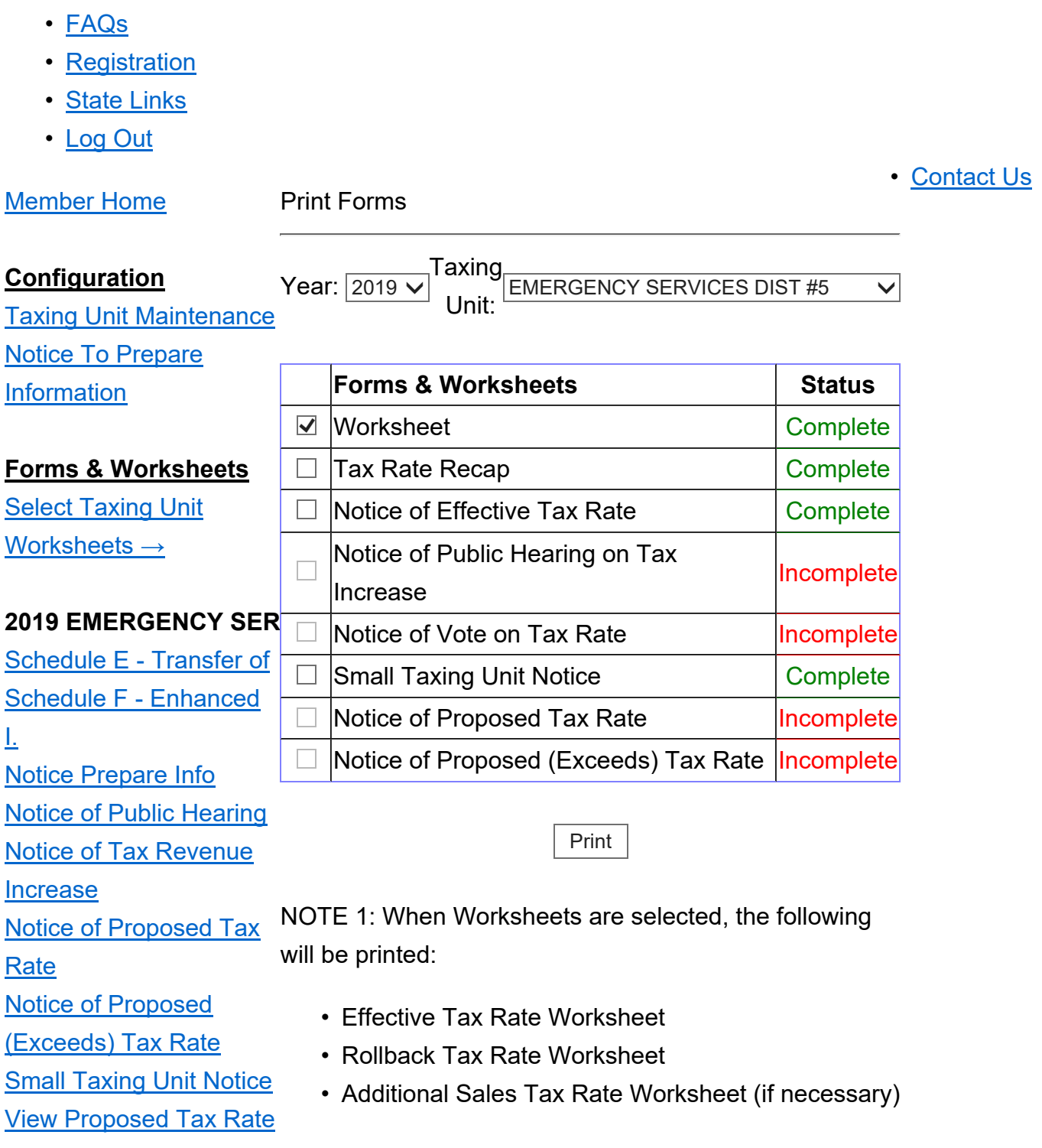

## Print Forms

- Additional Rollback Protection for Pollution Control (if necessary)
- Worksheet for Calculation of Tax Increase/Decrease

NOTE 2: When Notice of Effective Tax Rate is selected, the following will be printed:

- Notice of Effective Tax Rate
- Statement of Increase/Decrease
- Schedules A-F

Harris Govern | All Rights Reserved Harris Govern | All Rights Reserved

**Initial Setup** Effective Tax Rate Worksheet Rollback Tax Rate Worksheet Additional Sales Tax Rate Worksheet Additional Rollback Protection For Pollution Control Worksheet Set Proposed Tax Rates Schedule A - Unencumbered Fund Balances Schedule B - Initial Setup Schedule B - Debt Service